#### Arbitrary Instruction Tracing with DTrace

Christos Margiolis christos@FreeBSD.org

March 24, 2024 AsiaBSDCon 2024 — Taipei, Taiwan

K ロ ▶ K 個 ▶ K 할 ▶ K 할 ▶ 이 할 → 9 Q Q →

## DTrace quick background

- ▶ Dynamic tracing framework.
- ▶ Originated in Solaris in 2005.
- ▶ Observe kernel behavior in real-time
- ▶ Provider: Module that performs a particular instrumentation in the kernel.

K ロ ▶ K 個 ▶ K 할 ▶ K 할 ▶ 이 할 → 이익 @

- ▶ Probe: Specific point of instrumentation.
- ▶ D language.
- $\blacktriangleright$  <https://illumos.org/books/dtrace>

## The FBT provider

- ▶ Trace the entry and return points of a kernel function.
- ▶ Cannot trace specific instructions and inline functions.

```
# dtrace -n 'fbt::malloc:entry {printf("%s", execname);}'
dtrace: description 'fbt::malloc:entry ' matched 1 probe
CPU ID FUNCTION: NAME
 3 30654 malloc:entry dtrace
 0 30654 malloc:entry pkg
 1 30654 malloc:entry Xorg
 3 30654 malloc:entry firefox
 2 30654 malloc:entry zfskern
 3 30654 malloc:entry kernel
\hat{C}
```
**KORKARYKERKER POLO** 

## The kinst provider

- ▶ Inspired by FBT.
- $\blacktriangleright$  Trace arbitrary machine instructions in a kernel function.
- ▶ Trace inline functions.
- ▶ More fine-grained tracing (specific if statements, loops, branches, ...). Requires C-to-Assembly translation skills.
- ▶ Available on amd64, arm64 and riscv.
- $\blacktriangleright$  In the future: build higher-level tooling, detect and put return probes on tail-call optimized functions.

▶ sys/cddl/dev/kinst/

```
# dtrace -n 'kinst::amd64_syscall:'
dtrace: description 'kinst::amd64_syscall:' matched 458
  probes
CPU ID FUNCTION: NAME
 2 80676 amd64_syscall:323
 2 80677 amd64_syscall:326
 2 80678 amd64_syscall:334
 2 80679 amd64_syscall:339
 2 80680 amd64_syscall:345
 2 80681 amd64_syscall:353
```
K ロ ▶ K 個 ▶ K 할 ▶ K 할 ▶ 이 할 → 이익 @

 $\hat{C}$ 

#### kinst::<function>:<instruction>

# kgdb (kgdb) disas /r vm\_fault Dump of assembler code for function vm\_fault: 0xffffffff80876df0 <+0>: 55 push %rbp 0xffffffff80876df1 <+1>: 48 89 e5 mov % rsp,%rbp 0xfffffffff80876df4 <+4>: 41 57 push %r15 # dtrace -n 'kinst::vm\_fault:4 {printf("%#x", regs[R\_RSI]) ;}' 2 81500 vm\_fault:4 0x827c56000 2 81500 vm\_fault:4 0x827878000 2 81500 vm\_fault:4 0x1fab9bef0000 2 81500 vm\_fault:4 0xe16cf749000 0 81500 vm fault:4 0x13587c366000

 $\hat{C}$ 

#### kinst::<inline\_func>:<entry|return>

# dtrace -n 'kinst::critical\_enter:return' dtrace: description 'kinst::critical\_enter:return' matched 130 probes CPU ID FUNCTION: NAME 1 71024 spinlock\_enter:53 0 71024 spinlock\_enter:53 1 70992 uma\_zalloc\_arg:49 1 70925 malloc\_type\_zone\_allocated:21 1 70994 uma\_zfree\_arg:365 1 70924 malloc\_type\_freed:21 0 71024 spinlock\_enter:53 0 70947 \_epoch\_enter\_preempt:122 0 70949 \_epoch\_exit\_preempt:28 0 71024 spinlock\_enter:53 0 71024 spinlock\_enter:53 0 70947 \_epoch\_enter\_preempt:122 0 70949 \_epoch\_exit\_preempt:28  $\hat{C}$ 

## High-level ideas

 $\blacktriangleright$  How are instructions instrumented?

KO K K Ø K K E K K E K V K K K K K K K K K

- ▶ Architecture-dependent code.
- ▶ Inline function tracing.

#### Instruction instrumentation

- ▶ Probe information is passed from dtrace(1) to libdtrace to kinst(4) using a character device file in /dev/dtrace/kinst.
- ▶ kinst disassembles the function and creates probes for each of the target instructions.
- $\blacktriangleright$  The original instruction is overwritten with a breakpoint instruction.
- $\triangleright$  When the CPU hits the breakpoint, we jump into kinst\_invop() through the trap handler.
- $\triangleright$  kinst decides if the instruction is to be emulated or executed in a trampoline.

 $\blacktriangleright$  Trace the instruction and continue execution.

#### Instruction instrumentation

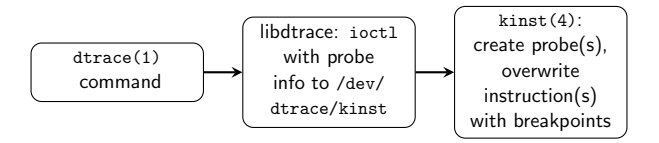

K ロ ▶ K @ ▶ K 할 ▶ K 할 ▶ | 할 | © 9 Q @

## Instruction instrumentation

func

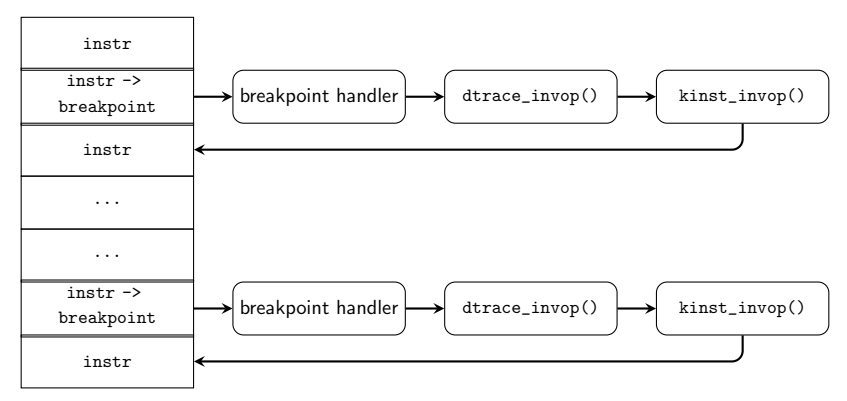

K ロ ▶ K @ ▶ K 할 ▶ K 할 ▶ | 할 | © 9 Q @

## Trampoline: Overview

- ▶ Emulating every single instruction for each architecture is tedious and error prone.
- ▶ Target instruction is copied there and execution is transferred to the trampoline manually.

K ロ ▶ K 個 ▶ K 할 ▶ K 할 ▶ 이 할 → 9 Q Q →

 $\blacktriangleright$  How do we return back?

## Trampoline: Under the hood

- ▶ Executable block of memory.
- ▶ Memory "chunks" of size PAGE\_SIZE stored in a TAILQ
- ▶ vm\_map\_find(9) with VM\_PROT\_EXECUTE, vm\_map\_remove(9), kmem\_back(9), kmem\_unback(9), malloc(9).
- ▶ Allocated above KERNBASE (amd64), or VM\_MIN\_KERNEL\_ADDRESS (rest).
- ▶ Logically divided into individual trampolines using BITSET(9).

▶ kinst\_trampoline\_alloc() finds and returns the next free trampoline.

# <span id="page-13-0"></span>Trampoline: Under the hood

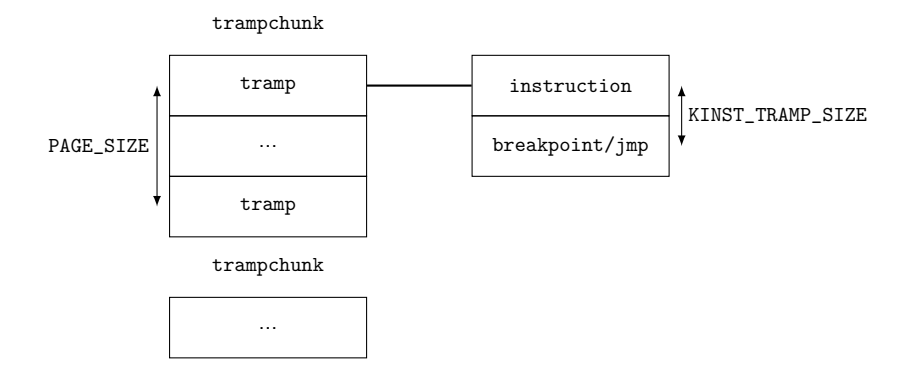

**KORK ERKER ADAM ADA** 

- ▶ amd64: Per-thread and per-CPU trampolines.
- ▶ arm64 and riscv: Per-probe trampolines.

# Trampoline: amd64 control flow (to be deprecated)

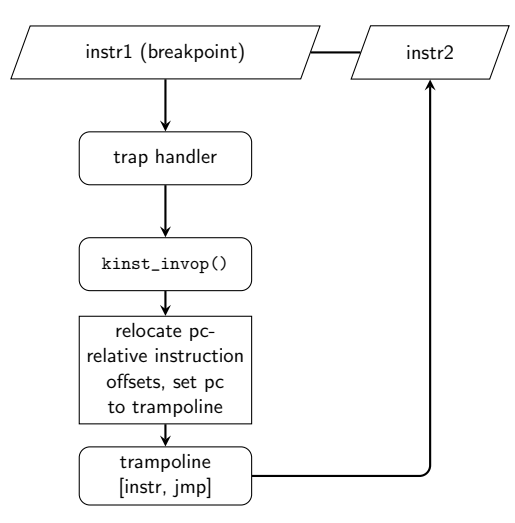

The per-thread/per-CPU trampolines are rewritten upon every instrumentation. Will be replaced by the arm64/riscv mechanism and use per-probe trampolines to avoid race [bu](#page-13-0)[gs](#page-15-0)[.](#page-13-0)  $\mathbb{B} \rightarrow \mathbb{R} \oplus \mathbb{R}$  $\mathbb{B}$ 

 $2990$ 

# <span id="page-15-0"></span>Trampoline: arm64/riscv control flow

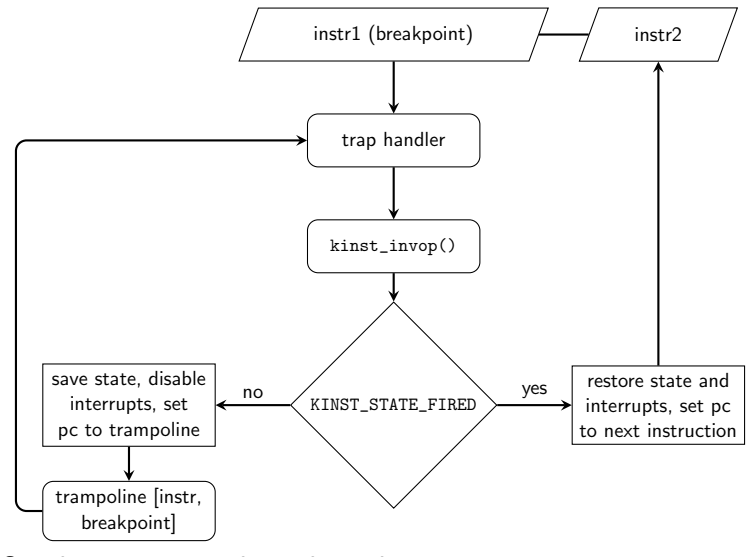

Synchronization is done through a DPCPU(9) kinst\_cpu\_state structure.

**KORK ERKER ADAM ADA** 

## Architecture-specific caveats

- $\blacktriangleright$  amd 64
	- ▶ The ISA is... complicated. Lots of "special" instructions to handle during disassembly parsing.
	- $\triangleright$  RIP-relative instructions have to have their displacements re-encoded to be relative to the trampoline in order to be executed in a trampoline.
	- ▶ call instructions have to be emulated in assembly (see bp\_call label in sys/cddl/dev/dtrace/amd64/dtrace\_asm.S).
- $\blacktriangleright$  arm64, riscv
	- ▶ Unlike amd64, encoding trampoline-relative offsets for PC-relative instructions is not possible in a single instruction. All PC-relative instructions have to be emulated in kinst\_emulate().
- ▶ Some functions and instructions are unsafe to trace (listed in man page).

- ▶ Syntax: kinst::<inline\_func>:<entry|return>
- $\blacktriangleright$  All the hard work is done in libdtrace, instead of kinst(4).
- ▶ Uses the DWARE and ELE standards.
	- $\blacktriangleright$  If the function is an inline, libdtrace calculates the function boundaries and offsets and creates regular kinst probes for each one of the inline copies found.
	- $\blacktriangleright$  If the function is *not* an inline, the probe is converted to an FBT one, to avoid code duplication.
- ▶ Done for each loaded kernel module. Painfully slow...
- $\triangleright$  Can handle nested inline functions.
- ▶ cddl/contrib/opensolaris/lib/libdtrace/common/dt\_sugar .c

- $\blacktriangleright$  [https://margiolis.net/w/dwarf](https://margiolis.net/w/dwarf_inline/)\_inline/
- $\blacktriangleright$  [https://margiolis.net/w/kinst](https://margiolis.net/w/kinst_inline/)\_inline/

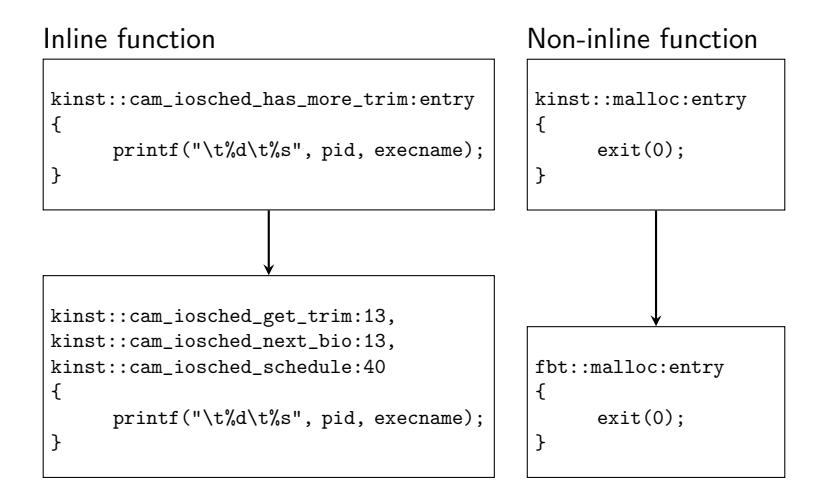

K ロ ▶ K @ ▶ K 할 ▶ K 할 ▶ | 할 | © 9 Q @

# dtrace -n 'kinst::vm\_page\_mvqueue:entry,kinst:: vm\_page\_mvqueue:return'

KO K K Ø K K E K K E K V K K K K K K K K K

## Inline function tracing: DWARF

- ▶ Debugging information is represented as a tree of entries, one tree per compilation unit. Entries correspond to functions, variables, arguments, etc.
- ▶ Entries are called DIE (I know...); Debugging Information Entry.
- $\blacktriangleright$  Each DIE has various attributes (name, location, file, ...).
- $\blacktriangleright$  Functions that get inlined have an "inlined" attribute set.

## Inline function tracing: DWARF

Inline function declaration entry:

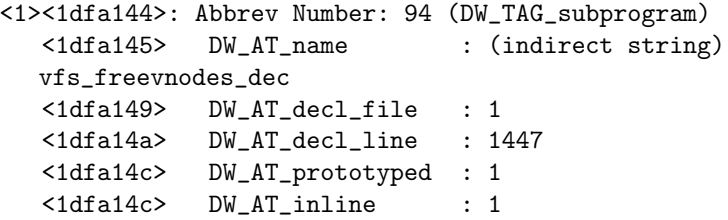

**KORKARYKERKER POLO** 

What we care about:

- ▶ 0x1dfa144: DIE address
- ▶ DW\_TAG\_subprogram: Function
- ▶ DW\_AT\_inline: Inlined
- ▶ DW\_AT\_name: Function name

## Inline function tracing: DWARF

Inline copy entry:

```
<3><1dfe45e>: Abbrev Number: 24 (
  DW TAG_inlined_subroutine)
  <1dfe45f> DW_AT_abstract_origin: <0x1dfa144>
  <1dfe463> DW_AT_low_pc : 0xffffffff80cf701d
  <1dfe46b> DW_AT_high_pc : 0x38
  <1dfe46f> DW_AT_call_file : 1
  <1dfe470> DW_AT_call_line : 3458
  <1dfe472> DW_AT_call_column : 5
```
What we care about:

- ▶ DW\_TAG\_inlined\_subroutine: Inline copy
- ▶ DW\_AT\_abstract origin: Points to 0x1dfa144.
- ▶ DW\_AT\_lowpc: Location in memory.
- ▶ DW\_AT\_highpc: Size.

Two ways to define locations:

- ▶ DW\_AT\_lowpc and DW\_AT\_highpc.
- ▶ DW\_AT\_ranges.

<3><1dfe45e>: Abbrev Number: 24 ( DW\_TAG\_inlined\_subroutine) <1dfe45f> DW\_AT\_abstract\_origin: <0x1dfa144> <1dfe463> DW\_AT\_low\_pc : 0xffffffff80cf701d <1dfe46b> DW\_AT\_high\_pc : 0x38 <1dfe46f> DW\_AT\_call\_file : 1 <1dfe470> DW\_AT\_call\_line : 3458 <1dfe472> DW\_AT\_call\_column : 5

Listing 1: DIE with low and high PC boundaries

$$
\blacktriangleright \text{ lower-bound} = \text{low\_pc}
$$

$$
\blacktriangleright \text{ upper-bound} = \text{low\_pc} + \text{high\_pc}
$$

- ▶ DW\_AT\_ranges refers to the .debug\_ranges section of debug files.
- $\triangleright$  Usually means that the inline copy has been split into multiple different locations in memory (early returns).
- $\triangleright$  We end up with more than one return probe.

```
<3><1dfd2e2>: Abbrev Number: 58 (
  DW TAG inlined subroutine)
  <1dfd2e3> DW_AT_abstract_origin: <0x1dfa144>
  <1dfd2e7> DW_AT_ranges : 0x1f1290
  <1dfd2eb> DW_AT_call_file : 1
  <1dfd2ec> DW_AT_call_line : 3405
  <1dfd2ee> DW_AT_call_column : 3
```
Listing 2: DIE with DW\_AT\_ranges boundaries

```
Look for range at 0x1f1290:
# dwarfdump -N dbgfile
...
Ranges group 38809:
ranges: 3 at .debug_ranges offset 2036368 (0x001f1290) (48
    bytes)
[ 0] range entry 0x000025c8 0x000025f9
[ 1] range entry 0x0000261a 0x00002621
...
```
**KORK ERKER ADAM ADA** 

▶ Values relative to the root (compilation unit) DIE's DW\_AT\_lowpc.

```
<0><1dee9fb>: Abbrev Number: 1 (DW_TAG_compile_unit)
  ...
  <1deea02> DW_AT_name : (indirect string) /usr
  /src/sys/kern/vfs_subr.c
  ...
  <1deea0e> DW_AT_low_pc : 0xffffffff80cf4020
  <1deea16> DW_AT_high_pc : 0xde3d
             Listing 3: Compilation unit DIE
```
First range location:

$$
Loc1_{lower} = Root_{lower} + Rng1_{lower}
$$

$$
Loc1_{upper} = Root_{lower} + Rng1_{upper}
$$

Second range location:

$$
Loc2_{lower} = Root_{lower} + Rng2_{lower}
$$

$$
Loc2_{upper} = Root_{lower} + Rng2_{upper}
$$

 $\triangleright$  Loc1<sub>lower</sub> is the entry point of the inline function.  $\blacktriangleright$  Loc1<sub>upper</sub> and Loc2<sub>upper</sub> are the return points.

Inline function tracing: Finding the caller function

For each inline copy:

- $\blacktriangleright$  We know its boundaries.
- ▶ Need to scan ELF information to figure out which function the copy is inlined in.

The name of the caller function corresponds to the name of the symbol satisfying the following condition:

 $Sym_{lower}$  <  $Inl_{lower}$  <  $Inl_{upper}$  <  $Sym_{upper}$ 

4 0 > 4 4 + 4 = + 4 = + = + + 0 4 0 +

Inline function tracing: entry and return offsets

The entry and return offsets are then calculated as:

 $Entropy = Inl<sub>lower</sub> - Caller<sub>lower</sub>$  $Return = Inl<sub>inner</sub> - Caller<sub>lower</sub>$ 

▶ Not exactly that simple, but out of scope. Please see https://margiolis.net/w/kinst inline/#heuristic-entry-return

KID KA KERKER KID KO

 $\blacktriangleright$  1e136a9cbd3a added a -d option to dtrace(1) to able to dump the resulting D script.

And FINALLY...

KOKK@KKEKKEK E 1990

# dtrace -n 'kinst::vm\_page\_mvqueue:entry,kinst:: vm\_page\_mvqueue:return' CPU ID FUNCTION: NAME 3 95381 vm\_page\_activate:13 3 95389 vm\_page\_activate:146 2 95381 vm\_page\_activate:13 2 95389 vm\_page\_activate:146 1 95387 vm\_page\_advise:332 1 95400 vm\_page\_advise:421 1 95387 vm\_page\_advise:332 1 95400 vm\_page\_advise:421 1 95387 vm\_page\_advise:332

**KORKARYKERKER POLO** 

 $\hat{C}$ 

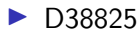

- ▶ [D39259](https://reviews.freebsd.org/D39259)
- ▶ [D40874](https://reviews.freebsd.org/D40874)

**Kロトメ部トメミトメミト ミニのQC** 

## <span id="page-34-0"></span>Acknowledgments

Mark Johnston <markj@FreeBSD.org> Mitchell Horne <mhorne@FreeBSD.org>

K □ ▶ K @ ▶ K 할 ▶ K 할 ▶ 이 할 → 9 Q @

## **References**

- 畐 Illumos Operating System "Dynamic Tracing Guide". <https://illumos.org/books/dtrace>
- FreeBSD src "kinst" 螶 <https://cgit.freebsd.org/src/tree/sys/cddl/dev/kinst>
- E. Tamches, Ariel & Miller, Barton P. "Fine-Grained Dynamic Instrumentation of Commodity Operating System Kernels". https://www.usenix.org/legacy/publications/library/proceedings/osdi
- The DWARF Standard.<https://dwarfstd.org/> 聶
- 晶 Christos Margiolis "Using DWARF to find call sites of inline functions". [https://margiolis.net/w/dwarf](https://margiolis.net/w/dwarf_inline/)\_inline/
- 量 Christos Margiolis "Inline function tracing with the kinst DTrace provider". [https://margiolis.net/w/kinst](https://margiolis.net/w/kinst_inline/)\_inline/
- S. GitHub, inlinecall(1). <https://github.com/christosmarg/inlinecall>